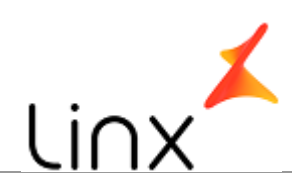

### **CONTROLE DO DOCUMENTO**

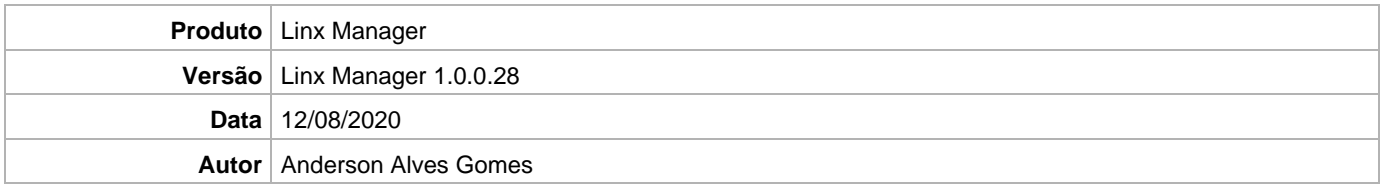

### **PRÉ-REQUISITO**

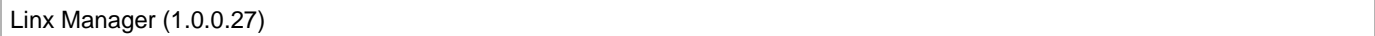

## **DEFINIÇÃO**

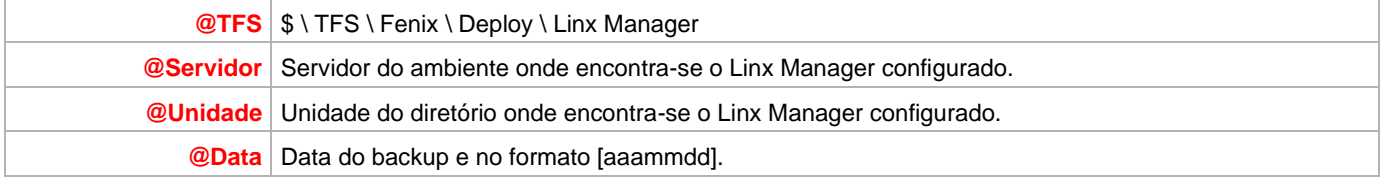

### **BANCO DE DADOS**

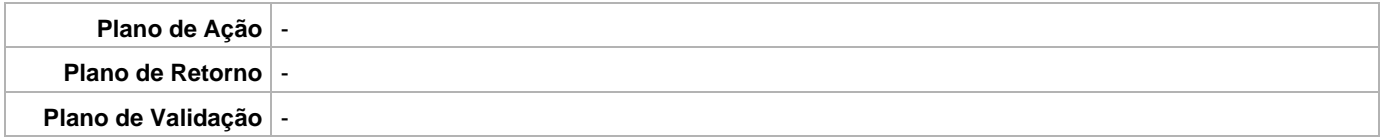

# **PORTAL / APLICAÇÃO**

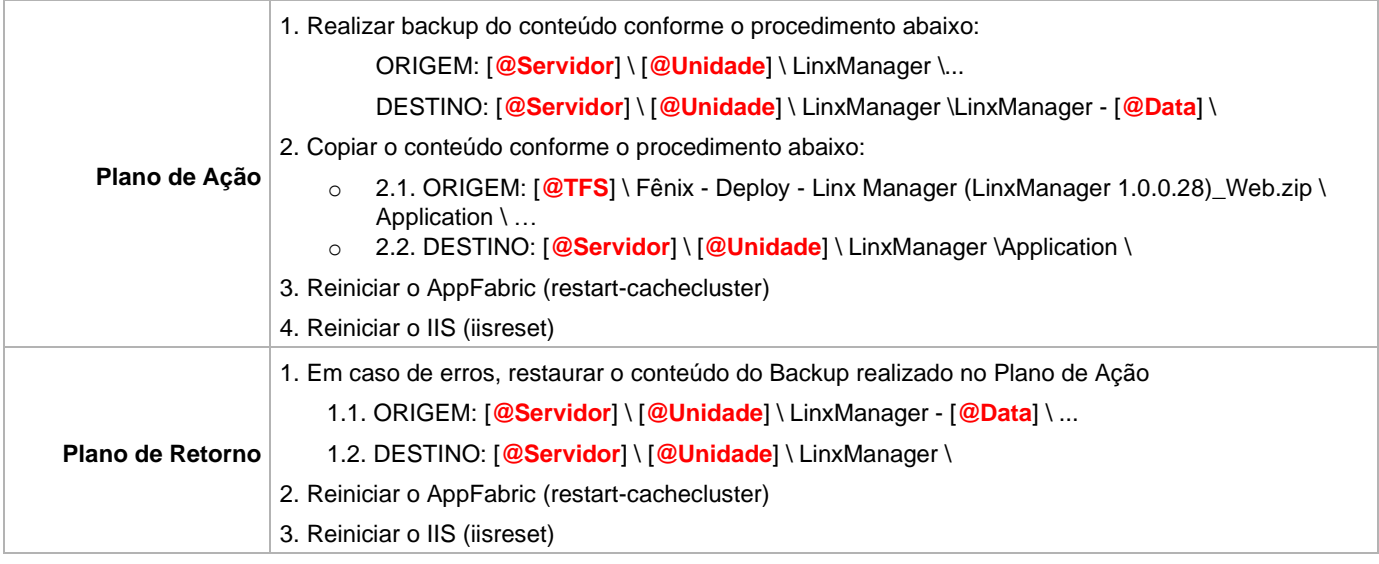